Test for equal variances with correlated data

```
/* eqvar.sas */
options linesize=79 noovp formdlim='_';
title 'Test equality of variances for repeated measures data';
title2 'With R, got G=5.2728, W=5.431555';
data easy;
     infile 'eqvar.dat.txt';
     input X1-X3;
proc calis cov vardef=n;
   /* Analyze the covariance matrix (Default is corr) and divide by n
       rather than (n-1) in covariance matrix, to get pure MLEs */title3 'Fit Reduced (restricted) Model: Full model is saturated';
     var X1-X3;
                  /* no lineqs! */
     std X1-X3 = 3 * sigsq; /* No colon = same value */
     cov X1-X3 = 3 * kov:bounds 0.0 < sigsq;
/* Now Wald test */
proc calis cov vardef=n pcoves outest=Abe; /* Create data set Abe */
     title3 'Fit full model for a Wald Test';
     var X1-X3;
    std X1-X3 = V1-V3;cov X1-X3 = kov1-kov3;
     bounds 0.0 < V1-V3;
proc print;
data abe2; \frac{1}{x} Extract the asymptotic covariance matrix \frac{x}{x}set abe;
     if type = 'COV';
     keep _type_ _name_ v1 kov1 V2 kov2 kov3 V3;
proc print;
data abe3; /* Extract the parameter estimates */
     set abe;
     if type ='PARMS';
     keep v1 kov1 V2 kov2 kov3 V3;
proc print;
proc iml; /* Calculate the Wald Statistic */
     use abe2;
     read all var {v1 kov1 V2 kov2 kov3 V3} into K;
     print "Asymptotic Covariance Matrix" K;
    use abe3;
     read all var {v1 kov1 V2 kov2 kov3 V3} into T;
     print "Parameter Estimates";
     print T " v1 kov1 V2 kov2 kov3 V3";
     thetahat = T; print thetahat;
     C = \{1 \ 0 \ -1 \ 0 \ 0 \ 0,0 \t 0 \t 1 \t 0 \t 0 \t -1};W = (C*thetahat)^* * inv(C*K*C^*) * (C*thetahat);pval = 1-probchi(W,2);print "Wald Test for equal variances" W pval;
```
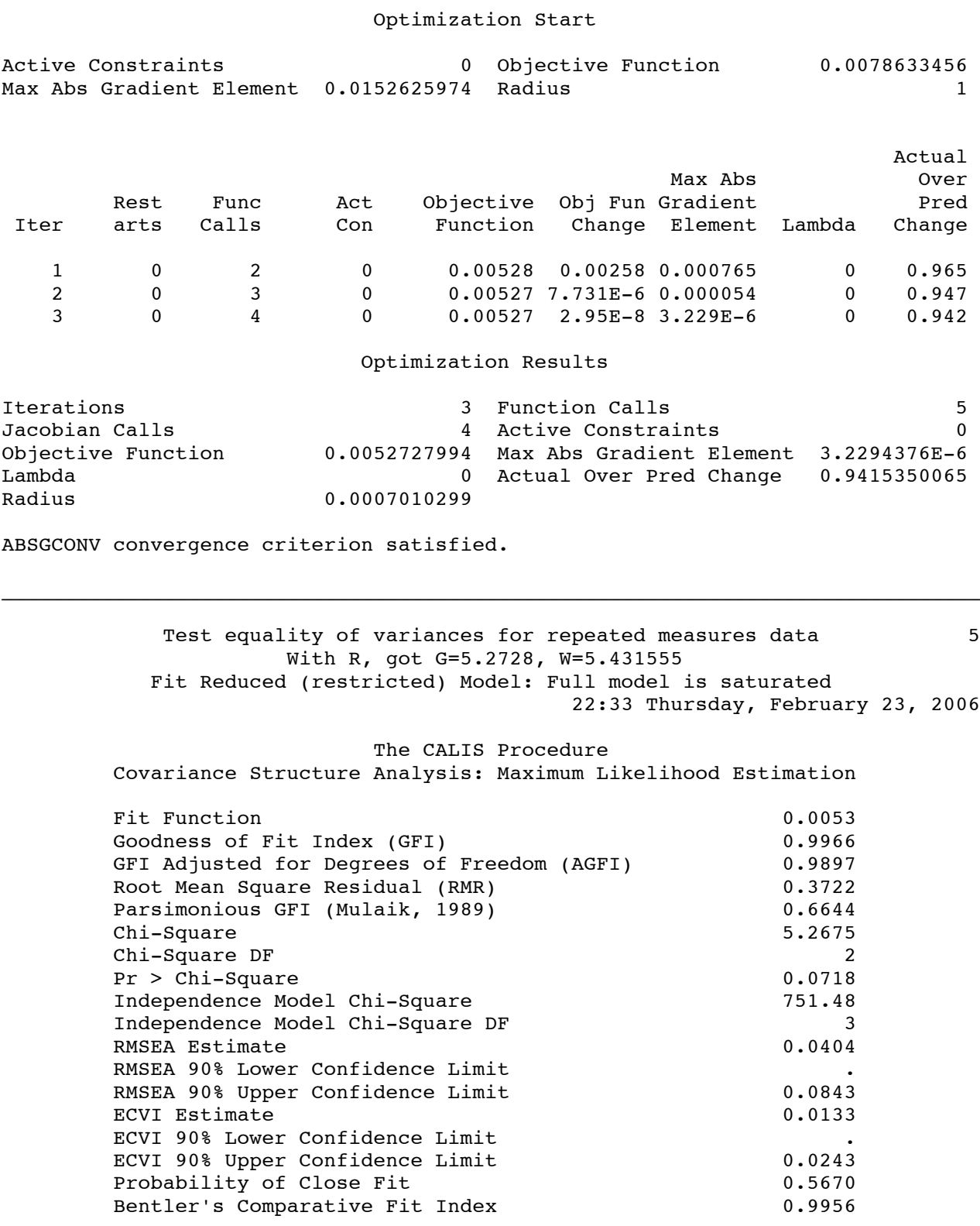

 $\_$  , and the set of the set of the set of the set of the set of the set of the set of the set of the set of the set of the set of the set of the set of the set of the set of the set of the set of the set of the set of th

This time we're going to skip some output. Note  $n = 1000$ .

Test equality of variances for repeated measures data 7 With R, got G=5.2728, W=5.431555 Fit **full model** for a Wald Test

#### Optimization Start

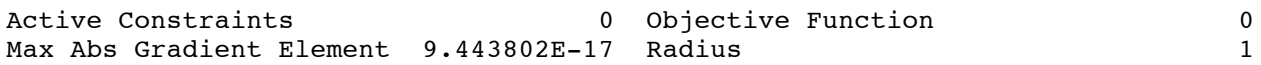

# Optimization Results

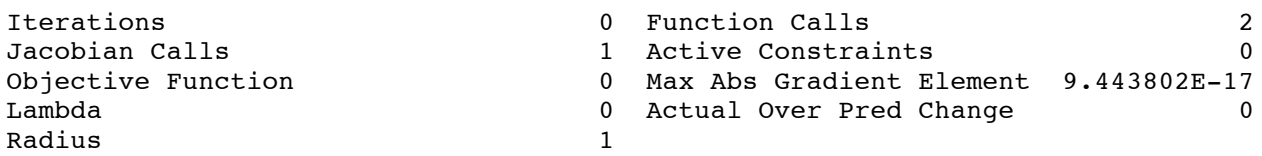

ABSGCONV convergence criterion satisfied.

Of course the objective function is always zero for a saturated model. Now showing just the stuff that's different from the usual output …

#### Approximate Covariance Matrix of Parameter Estimates

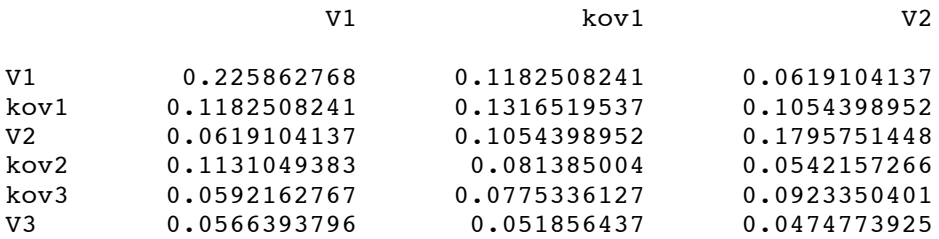

#### Approximate Covariance Matrix of Parameter Estimates

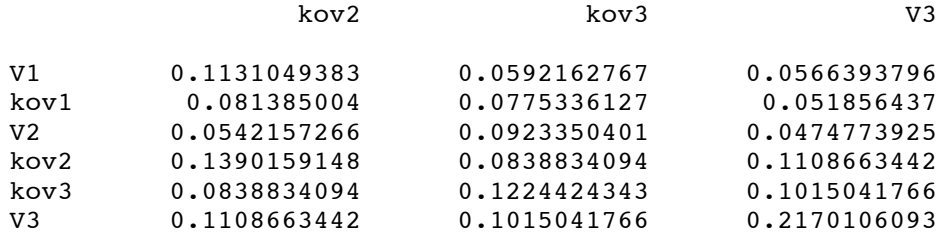

Factor sigm = 0.002002002

Determinant = 4.7785189E-7

## Approximate Correlation Matrix of Parameter Estimates

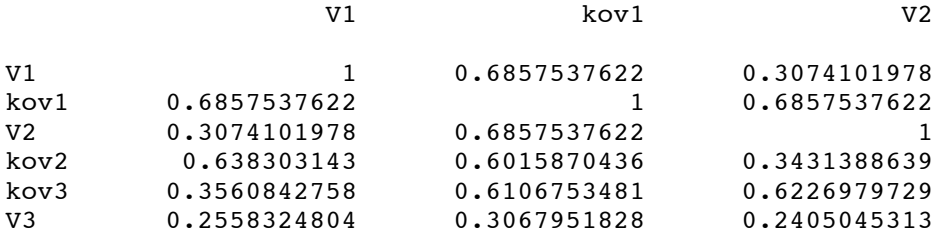

## Approximate Correlation Matrix of Parameter Estimates

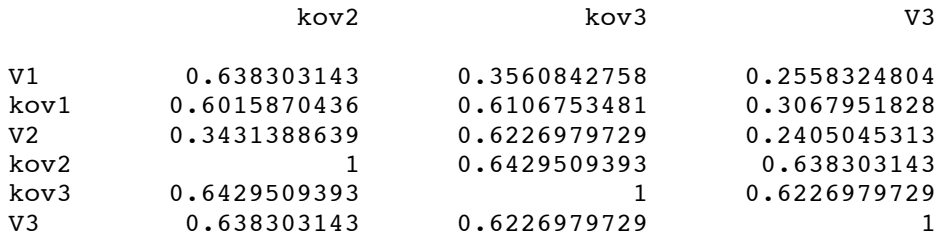

Determinant = 0.0242268911

Matrix has Only Positive Eigenvalues

 $\_$  , and the state of the state of the state of the state of the state of the state of the state of the state of the state of the state of the state of the state of the state of the state of the state of the state of the

## Information (Cross Product Jacobian) Matrix

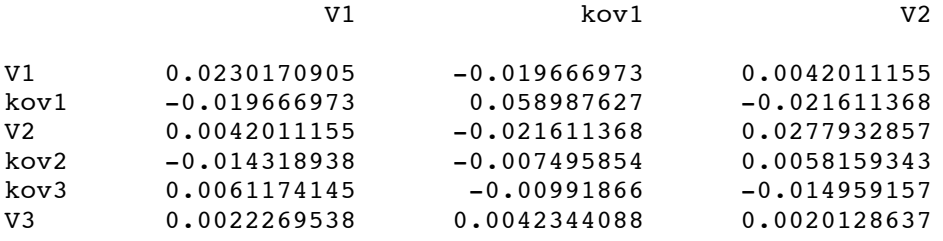

## Information (Cross Product Jacobian) Matrix

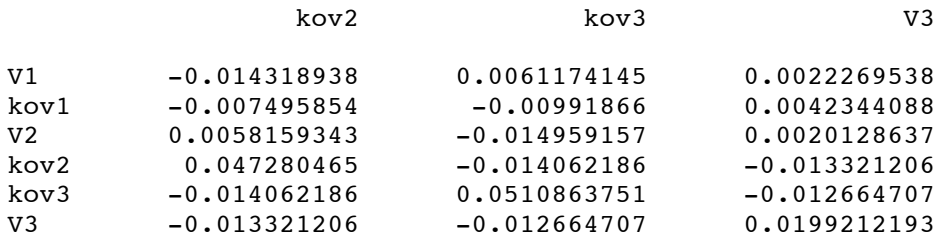

Now the proc print of the data set Abe, created by the outset option

Test equality of variances for repeated measures data 14 With R, got G=5.2728, W=5.431555 Fit full model for a Wald Test

22:33 Thursday, February 23, 2006

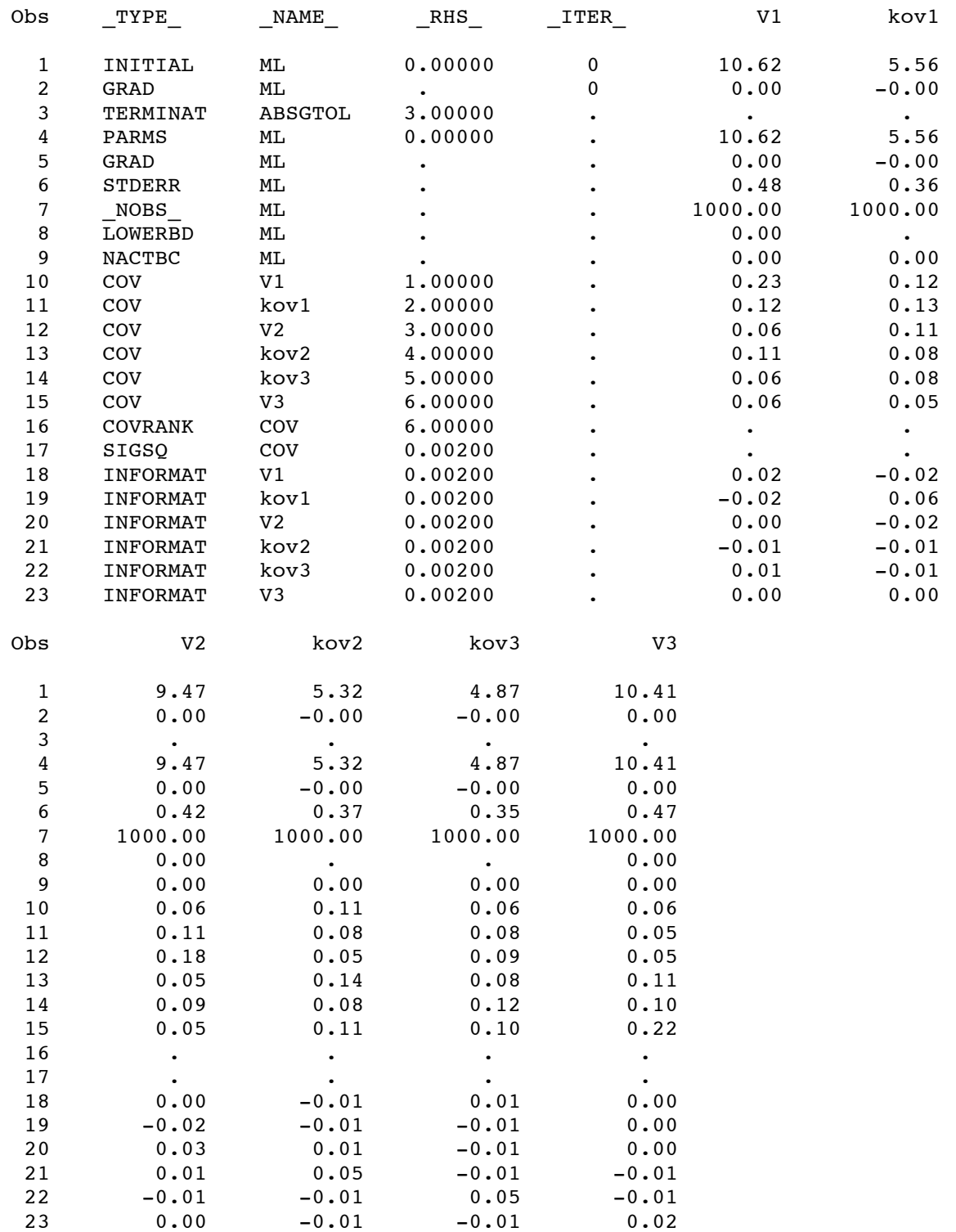

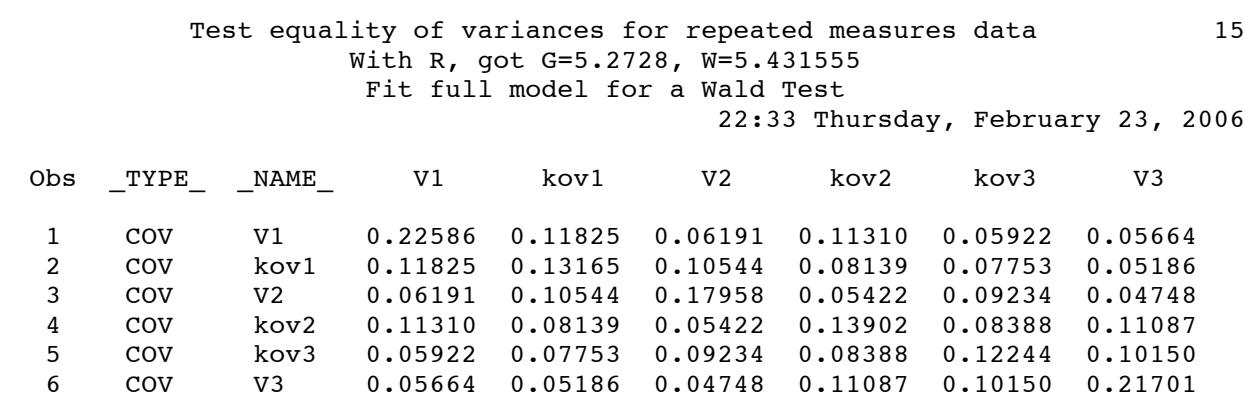

 $\_$  , and the set of the set of the set of the set of the set of the set of the set of the set of the set of the set of the set of the set of the set of the set of the set of the set of the set of the set of the set of th

Now proc print of Abe2, in which we extract the asymptotic covariance matrix

Now proc print of Abe3, in which we extract the parameter estimates

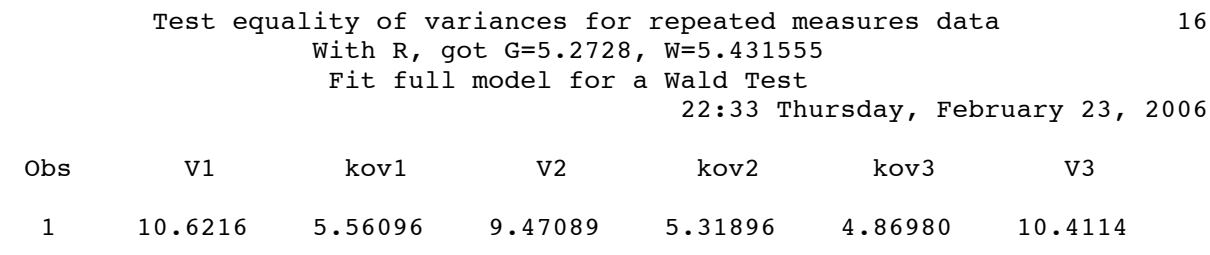

Now proc iml output

Test equality of variances for repeated measures data 17 With R, got G=5.2728, W=5.431555 Fit full model for a Wald Test 22:33 Thursday, February 23, 2006

#### Asymptotic Covariance Matrix K

0.2258628 0.1182508 0.0619104 0.1131049 0.0592163 0.0566394 0.1182508 0.131652 0.1054399 0.081385 0.0775336 0.0518564 0.0619104 0.1054399 0.1795751 0.0542157 0.092335 0.0474774 0.1131049 0.081385 0.0542157 0.1390159 0.0838834 0.1108663 0.0592163 0.0775336 0.092335 0.0838834 0.1224424 0.1015042 0.0566394 0.0518564 0.0474774 0.1108663 0.1015042 0.2170106

## Parameter Estimates

T

10.621603 5.5609578 9.4708914 5.3189633 4.8698006 10.411378 v1 kov1 V2 kov2 kov3 V3

### THETAHAT

10.621603 5.5609578 9.4708914 5.3189633 4.8698006 10.411378

#### W PVAL

Wald Test for equal variances 5.4311288 0.0661676

With R, got G=5.2728, W=5.431555